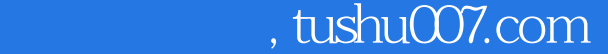

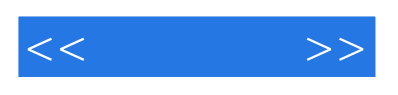

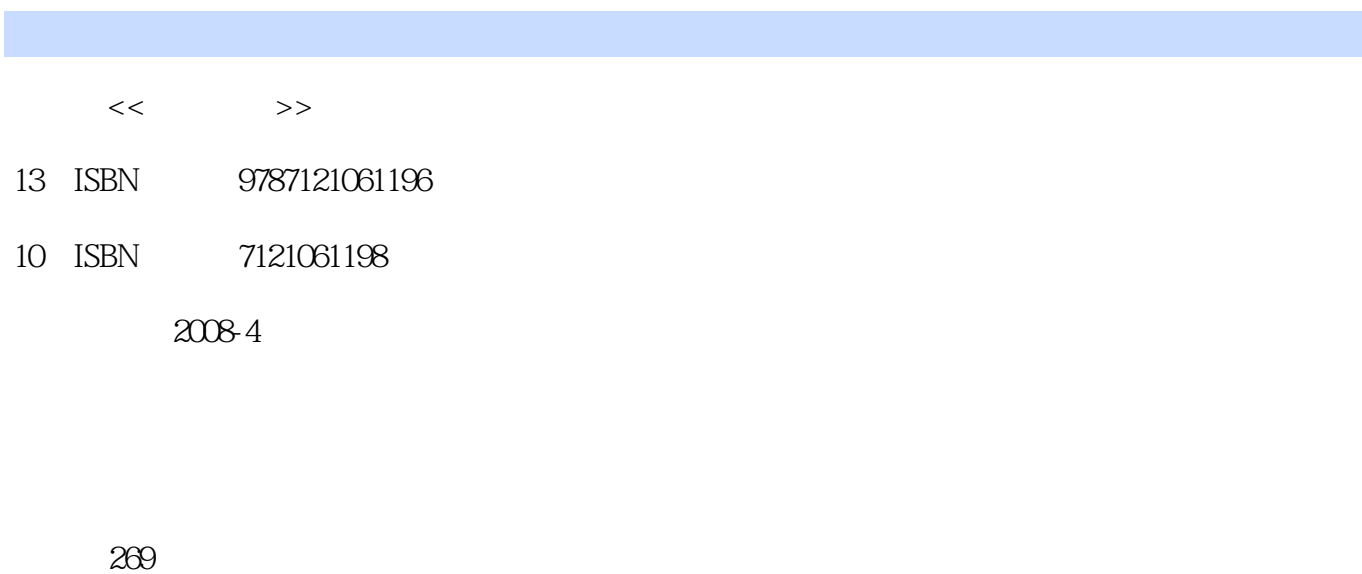

字数:448000

extended by PDF and the PDF

更多资源请访问:http://www.tushu007.com

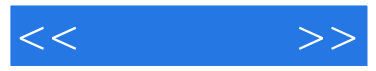

Office 2003 Office 2003 Word Excel PowerPoint Access Outlook<br>\* \* \* \*  $\begin{array}{ccccccccccccccccc} a&&&&&&&&&\\ &a&&&&&&&&&&\\ &&&&&&&&&&&&\\ &a&&&&&&&&&&\\ &a&&&&&&&&&&\\ &a&&&&&&&&&&\\ &a&&&&&&&&&&\\ \end{array}$ 程中每个知识点下面的操作任务以"新手练兵场"的方式进行介绍,以便巩固所学内容。

Office 2003

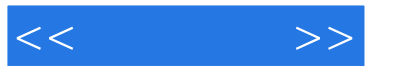

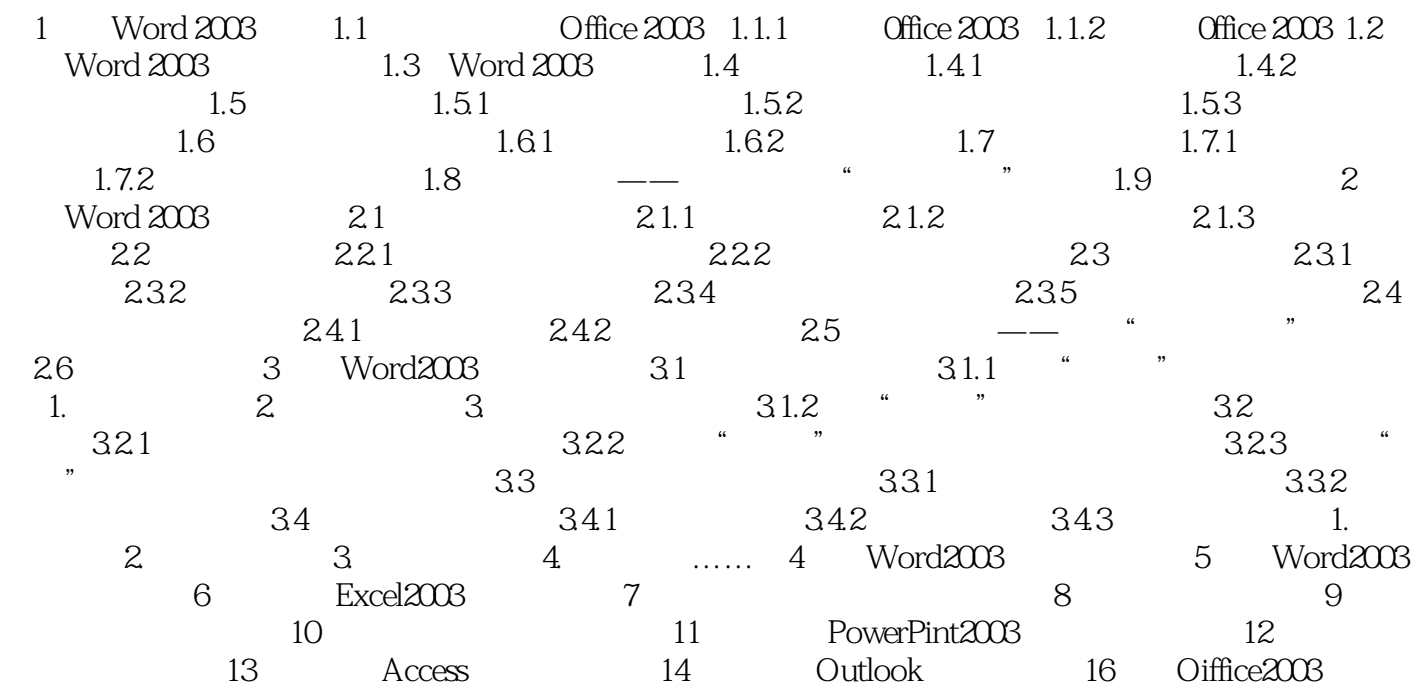

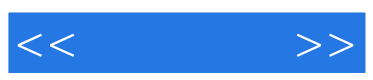

:Office 2003

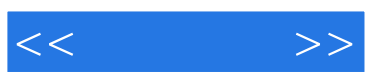

本站所提供下载的PDF图书仅提供预览和简介,请支持正版图书。

更多资源请访问:http://www.tushu007.com